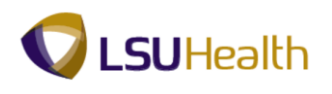

## **Inquire on the Document Status Page**

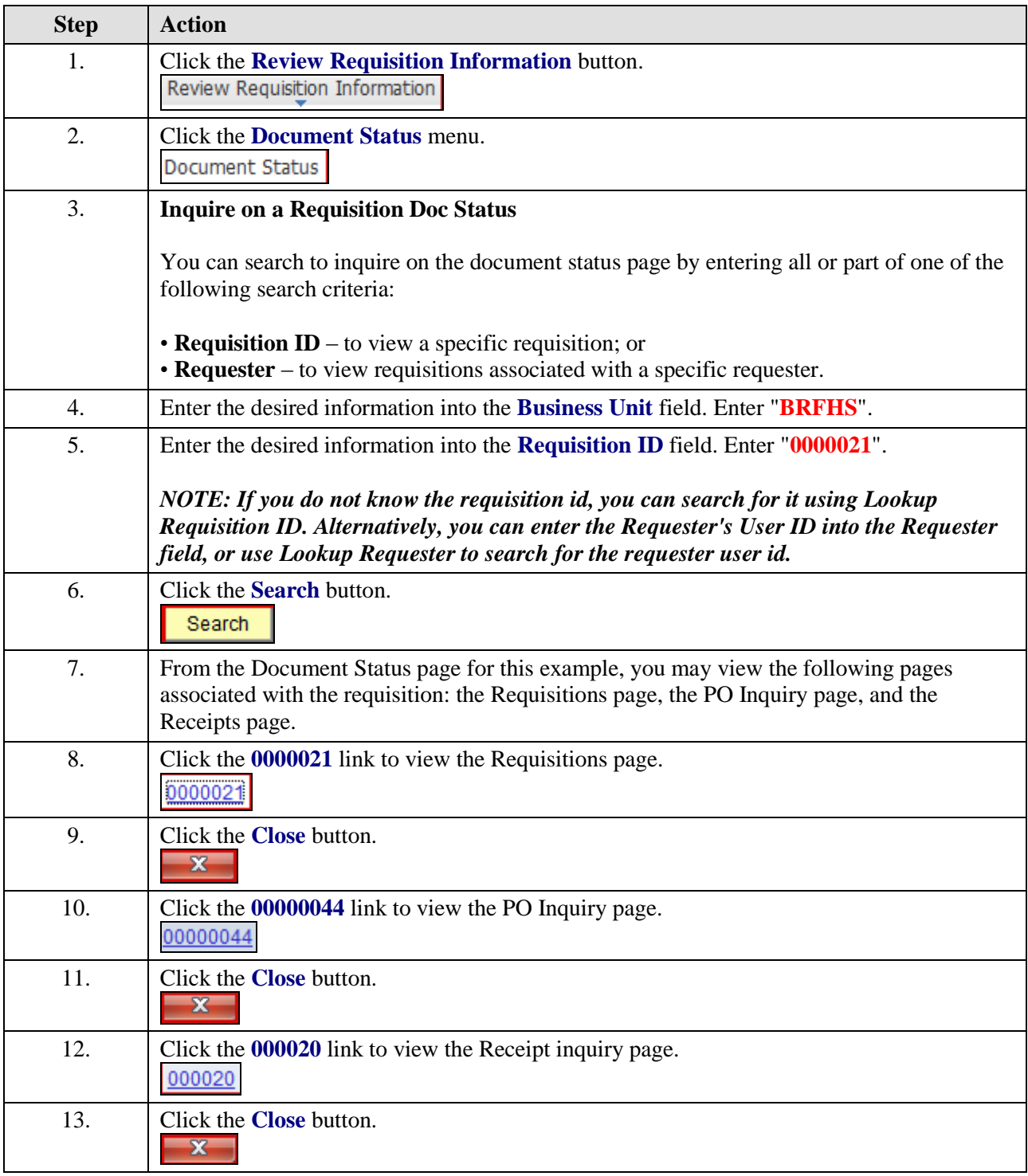

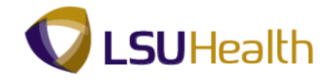

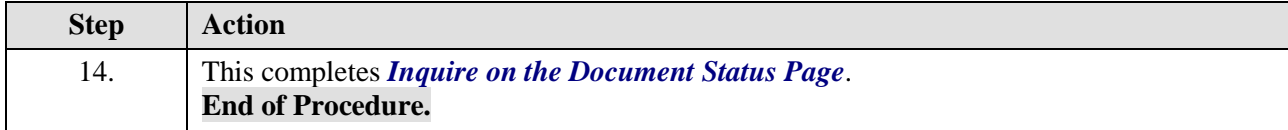